## **MODUL PEMBELAJARAN PROGRAM LINEAR BERBASIS KEARIFAN LOKAL MENGGUNAKAN POM QM** *FOR WINDOWS*

**OLEH TAMARA DITA WIDIYANINGRUM 1601250837**

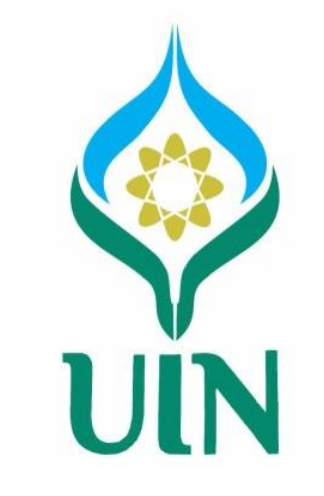

# **UNIVERSITAS ISLAM NEGERI ANTASARI BANJARMASIN**

**2020**

## **MODUL PEMBELAJARAN PROGRAM LINEAR BERBASIS KEARIFAN LOKAL MENGGUNAKAN POM QM** *FOR WINDOWS*

**Skripsi Diajukan Kepada Fakultas Tarbiyah dan Keguruan Untuk Memenuhi Sebagian Syarat Guna Mencapai Gelar Sarjana Pendidikan Matematika**

> **Oleh Tamara Dita Widiyaningrum 1601250837**

## **UNIVERSITAS ISLAM NEGERI ANTASARI BANJARMASIN**

**2020**

## **PENGESAHAN**

Skripsi yang berjudul: Modul Pembelajaran Program Linear Berbasis Kearifan Lokal Menggunakan POM QM for Windows. Nama : Tamara Dita Widiyaningrum, NIM: 1601250837, telah diujikan dalam Sidang Tim Penguji Skripsi Fakultas Tarbiyah dan Keguruan UIN Antasari Banjarmasin pada:

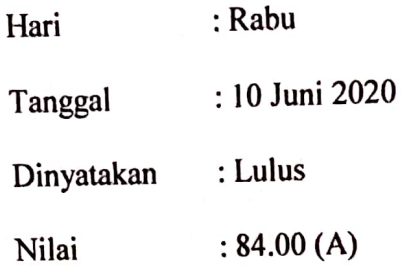

DekanFakultasTarbiyahdanKeguruan

UIN Antasari Banjarmasin

# Prof. Dr. Hj. Juairiah, M.Pd.<br>NIP. 196001061986032004

## TIM PENGUJI:

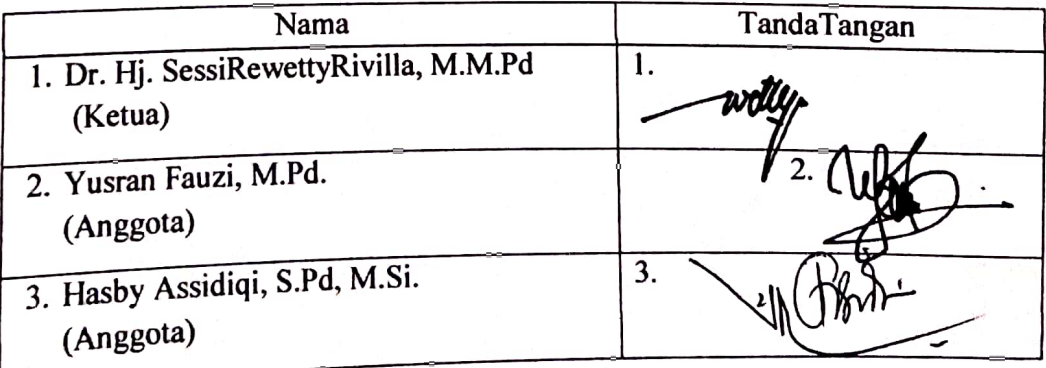

#### **SURAT PERNYATAAN TELAH SELESAI MEMBIMBING SKRIPSI**

Saya yang bertandatangan di bawah ini:

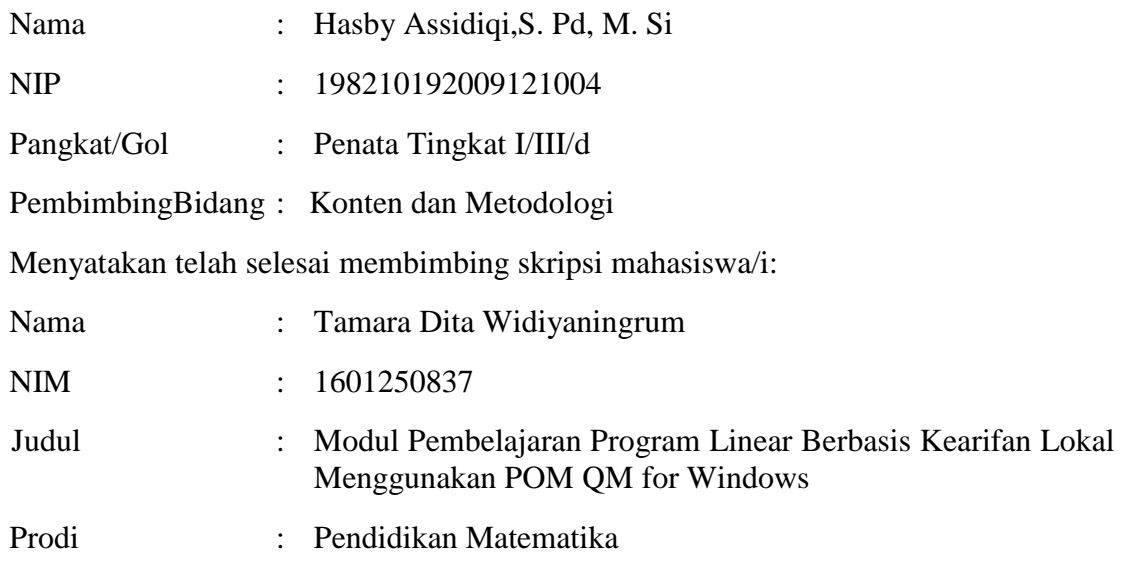

Untuk itu, mahasiswa dapat mendaftar ujian skripsi. Demikian surat pernyataan ini dibuat untuk dapat digunakan sebagaimana mestinya. Terimakasih.

Banjarmasin, 15 Mei 2020

Tertanda,

Hasby assidiqi., S.Pd., M.Si

Catatan:

Lembar ini dikirim kepada mahasiswa bimbingan dan mikwa FTK lewat no. hp atau WA

## **SURAT PERNYATAAN TELAH SELESAI MEMBIMBING SKRIPSI**

Saya yang bertanda tangan di bawah ini:

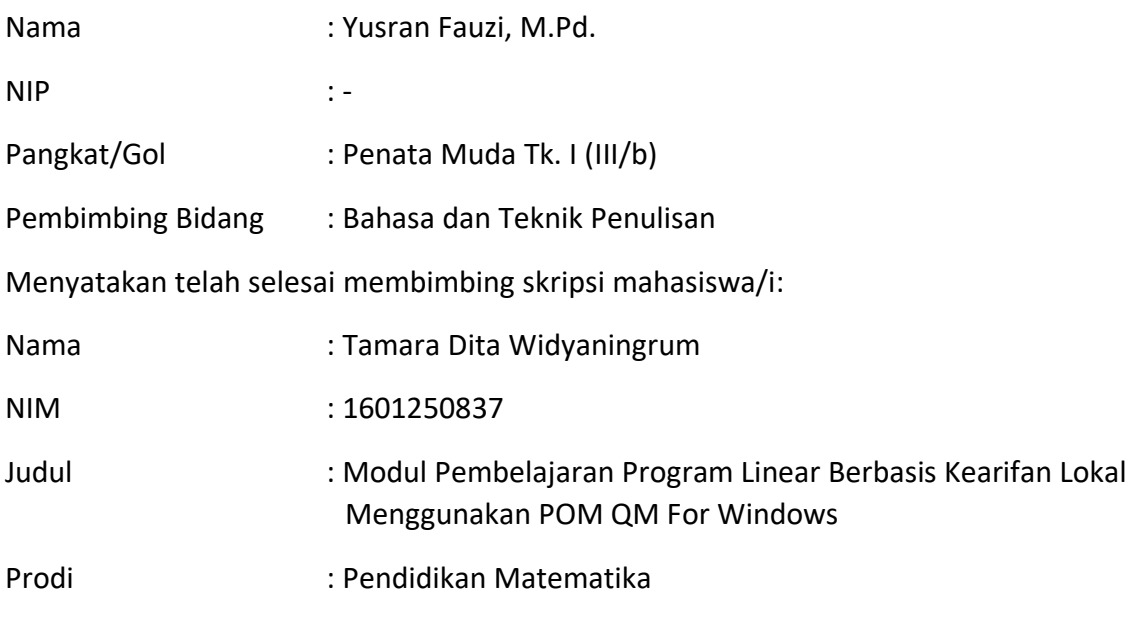

Untuk itu, mahasiswa dapat mendaftar ujian skripsi.

Demikian surat pernyataan ini dibuat untuk dapat digunakan sebagaimana mestinya. Terimakasih.

Banjarmasin, 19 Mei 2020

Tertanda Yusran Fauzi, M.Pd.

Catatan:

Lembar ini dikirim kepada mahasiswa bimbingan dan mikwa FTK lewat no. hp atau WA

#### **KATA PERSEMBAHAN**

Alhamdulillah segala puji milik Allah SWT, yang telah memberikan nnikat sehat, kemudahan, kelancaran dan motiviasi dalam diri skripsi ini dapat diselesaikan dengan baik.

Shalawat serta salam selalu terucap kepada Nabiullah Muhammad SAW, berkat perjuangan, suri tauladan, dan kasih sayang beliau sehingga diri ini dapat merasakan manisnya iman dan mengecap ilmu pengetahuan.

Terimakasih saya ucapkan kepada seluruh dosen dan karyawan UIN Antasari Banjarmasin, khususnya kepada seluruh dosen Fakultas Tarbiyah dan Kegurua, yang telah memberikan ilmu pengetahuan dan pelajaran berharga bagi hidup saya.

Terlebih lagi saya ucapkan terimakasih sebesar-besarnya kepada dosen pembimbing akademik Ibu Drs. Norlaila, S.Ag, M.Ag yang sangat luar biasa dalam membimbing saya selama ini. Juga Bapak Hasby Assidiqi, S.Pd, M.Si yang telah sabar membimbing dan mengajarkan saya. Bapak Yusron Fauzi, M.Pd yang telah teliti dan telaten dalam membimbing skripsi saya hingga skripsi ini dapat saya selesaikan. Tidak akan pernah sedikitpun saya bisa membalas jasanya. Semoga Allah selalu memberikan limpahan rahmat dan rezeki-Nya yang berkah, umur yang panjang dan kesehatan serta keselamatan dunia akhirat. Aamiin.

#### *Saya persembahkan skripsi ini kepada*

*Bapak Bukhori At-Tunisi motivator saya dalam apapun baik menulis, perjuangan, dan kekuatan menolong orang lemah dan Ibu Sripah yang tak pernah berhenti mendoakan, menyayangi, memotivasi, menguatkan, membangkitkan semangat saya. Selalu berjuang untuk memberikan yang terbaik kepada anaknya yang bahkan belum bisa membahagiakan. Terimakasih ayah dan ibu untuk setiap tetesan keringat dan perjuangan doa sepanjang malam. Semoga selalu diberikan kesehatan, perlindungan, diberikan panjang umur limpahan rahmat dan kasih Allah SWT, bahagia dunia akhirat dan kelak saya bisa memberikan mahkota disyurga-Nya, Aamiin.*

#### *Saya bingkiskan karya ini kepada*

*Adik saya tersayang Almh. Tsaniatun Niswah Al-Ulya adik dengan kelebihan mental yang hiperaktif dan autis yang dideritanya membuat saya mengagumi betapa luar biasanya nilai syukur dalam kehidupan, yang tak kalah penting bagaimana bangkit dalam kesulitan hingga 5 bulan lalu Allah kembali menjemputnya, Syurga untukmu adik. Juga adik terkasih saya Amira Zahwa Qurrata A'yun dan Imarotul Khumairah Pitaloka yang tak pernah berhenti memberikan senyum motivasi terbaik saya dalam perjuangan ini.*

*Sahabat yang selalu menemani Eva Safitri, Trisna Purnama Sari dan Khairun Shubhi yang telah menjadi tempat untuk berbagi segalanya. Team Tams (maya, erni, yaya, dona, ratih, dkk) yang juga selalu mewarnai hari. Dan tak lupa Kanda Yunda HMI Se-Cabang Banjarmasin yang telah mengubah pola berpikir menjadi Kohati yang tangguh dalam segala hal.*

*Seluruh kawan-kawan PMTK 2016 yang telah membantu berjuang dan memotivasi untuk terus bertahan.*

*Kawan-kawan PPL MAN 2 Banjarmasin, KKN Serawak-Malaysia dan kawan yang berjasa yang tidak bisa saya sebutkan satu per-satu.*

**Kampus Saya Tercinta UIN Antasari Banjarmasin.**

## **MOTTO**

## **الوقت كالصيفا إن لم تقطعهاقطعك**

"waktu bagaikan pedang, jika kamu tidak memanfaatkannya menggunakan untuk memotong, ia akan memotongmu

(HR. Muslim)

## **KATA PENGANTAR**

الحمد لله رب العالمين،أشهد ان لا إله إلاالله واشهد ان محمدا رسول الله، والصلاة والسلام على أسرف الأنبياء والمرسلين محمد وعلى اله واصحابه أجمعين أمّا بعد.

Puji dan syukur penulis panjatkan kehadirat Allah SWT yang telah melimpahkan rahmat dan pertolongan-Nya. Shalwat dan salam semoga tetap terlimpahkan kepada Nabi Muhammad SAW yang telah menuntun manusia menju jalan kebahagiaan hidup di dunia dan akhirat.

Penyusunan skripsi ini merupakan kajian singkat tentang pengembangan modul program linear berbasis kearifan lokal menggunakan POM QM *for windows*. Penulis menyadari bahwa penyusunan skripsi ini tidak akan terwujud tanpa adanya bantuan, bimbingan dan dorongan dari berbagai pihak. Oleh karena itu, dengan segala kerendahan hati pada kesempatan ini penyusun mengucapkan rasa terimakasih kepada:

- 1. Prof. Dr. Hj. Juairiah, M.Pd., selaku Dekan Fakultas Tarbiyah dan Keguruan UIN Antasari Banjarmasin.
- 2. Ibu Analisa Fitria, S.Pd, M.Si. dan Ibu Rahmawati, M.Pd.Si. selaku Ketua dan Sekretaris Program Studi Pendidikan Matematika.
- 3. Bapak Hasby Assidiqi S.Pd, M.Si. selaku Pembimbing Skripsi bidang Konten dan Metodologi dan Bapak Yusran Fauzi, M.Pd. selaku Pembimbing Skripsi Bidang Bahasa dan Teknik Penulisan.
- 4. Bapak Dr. Ahmad Syawqi, M.Pd.I selaku Ketua Perpustakaan Fakultas Tarbiyah dan Keguruan.
- 5. Segenap Dosen dan Karyawan Fakultas Tarbiyah dan Keguruan.
- 6. Orang tua dan keluarga besar.
- 7. Teman-teman PMTK D 2016, dan HMI se-Cabang Banjarmasin.
- 8. Semua pihak yang telah ikut berjasa dalam penyusunan skripsi ini yang tidak mungkin disebutkan satu persatu.

Semoga amal baik yang telah diberikan dapat kebaikan di sisi Allah SWT dan mendapatkan rahmat dari-Nya. Aamiin.

Banjarmasin, 10 Mei 2020

Penyusun,

Tamara Dita Widiyaningrum NIM. 1601250837

## **DAFTAR ISI**

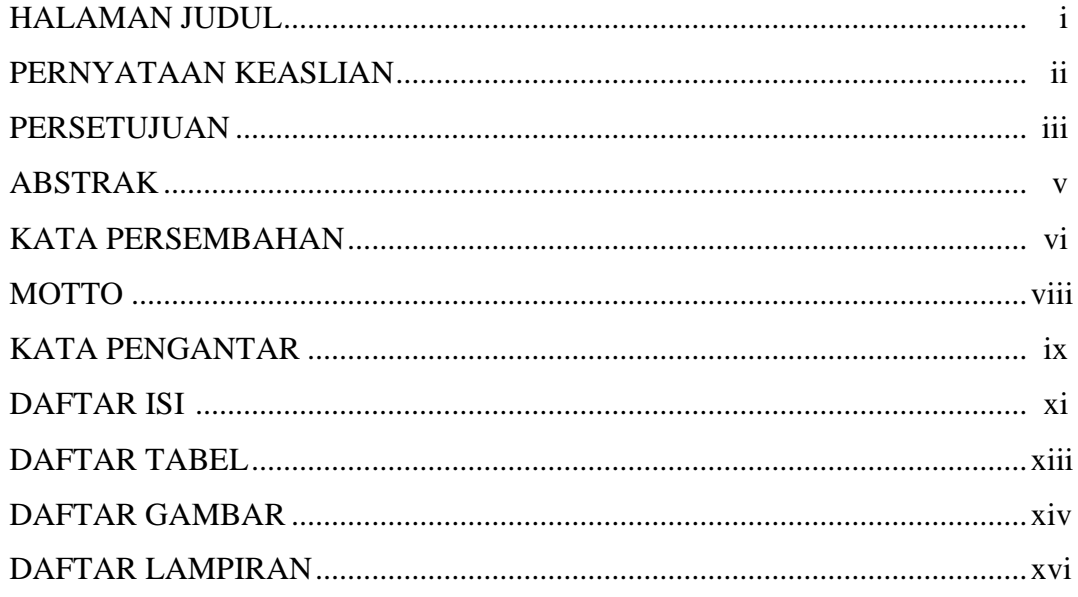

## BAB I PENDAHULUAN

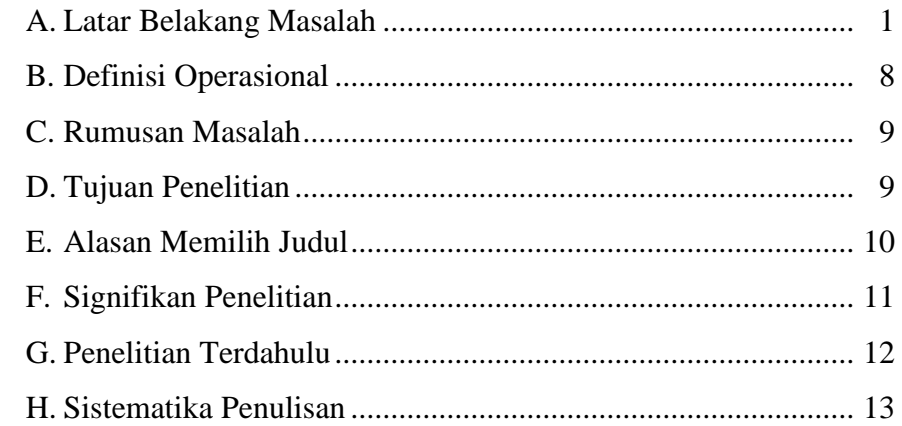

## **BAB II LANDASAN TEORI**

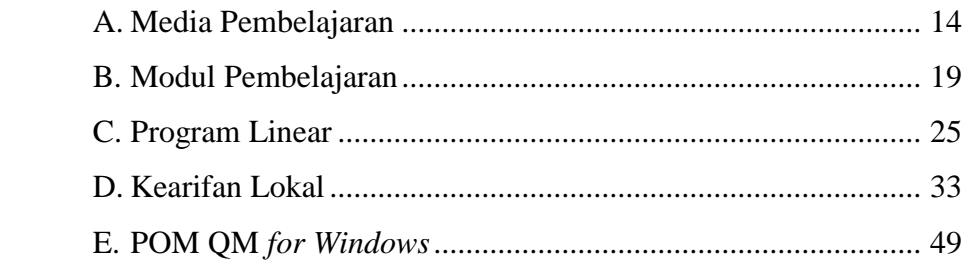

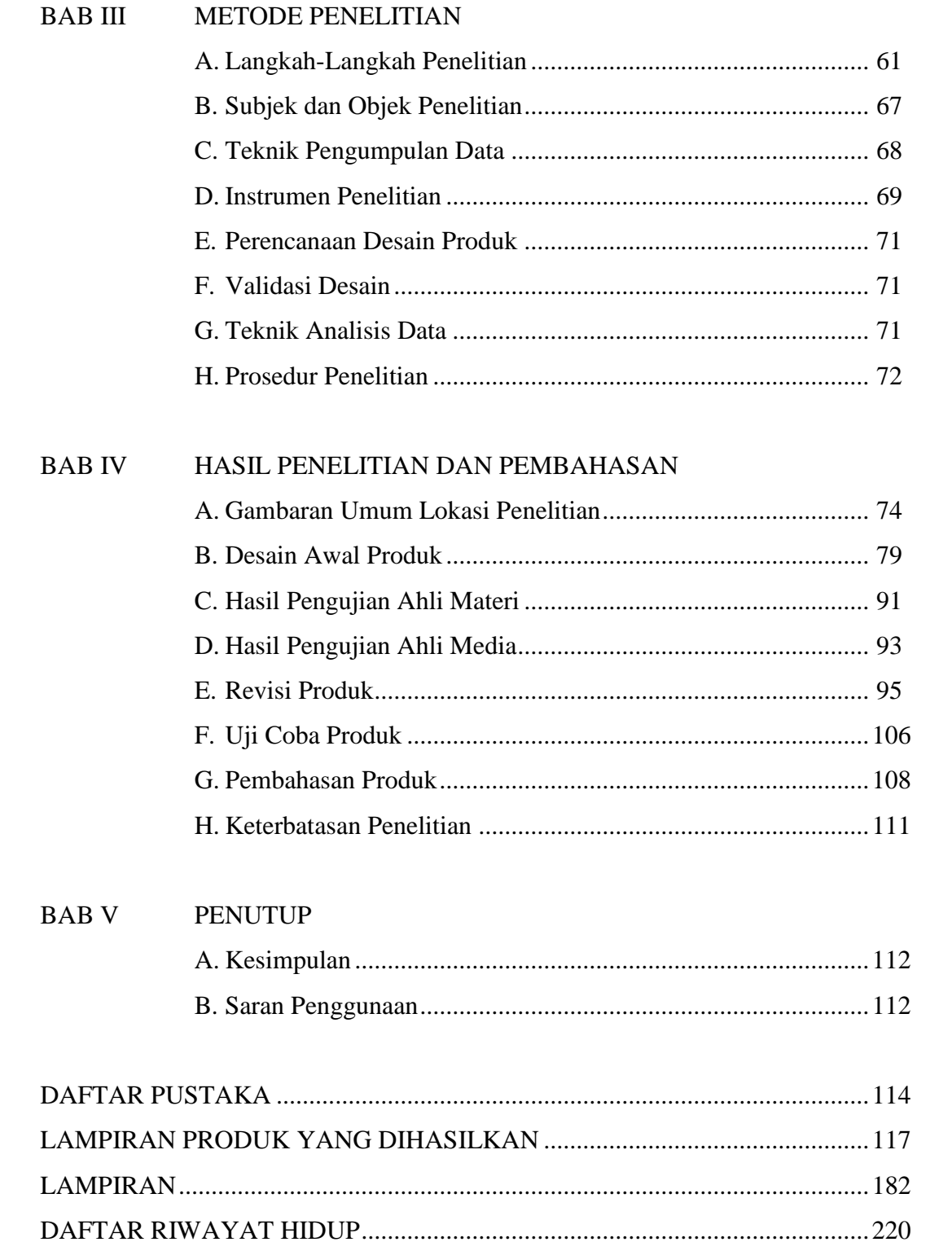

#### xii

## **DAFTAR TABEL**

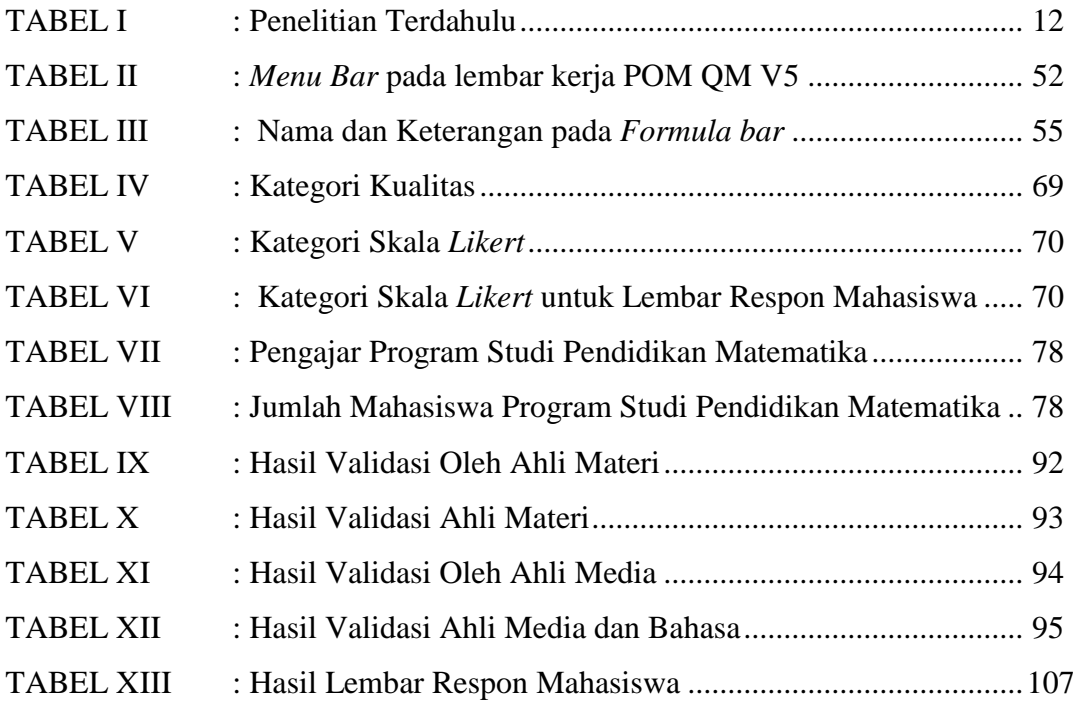

## **DAFTAR GAMBAR**

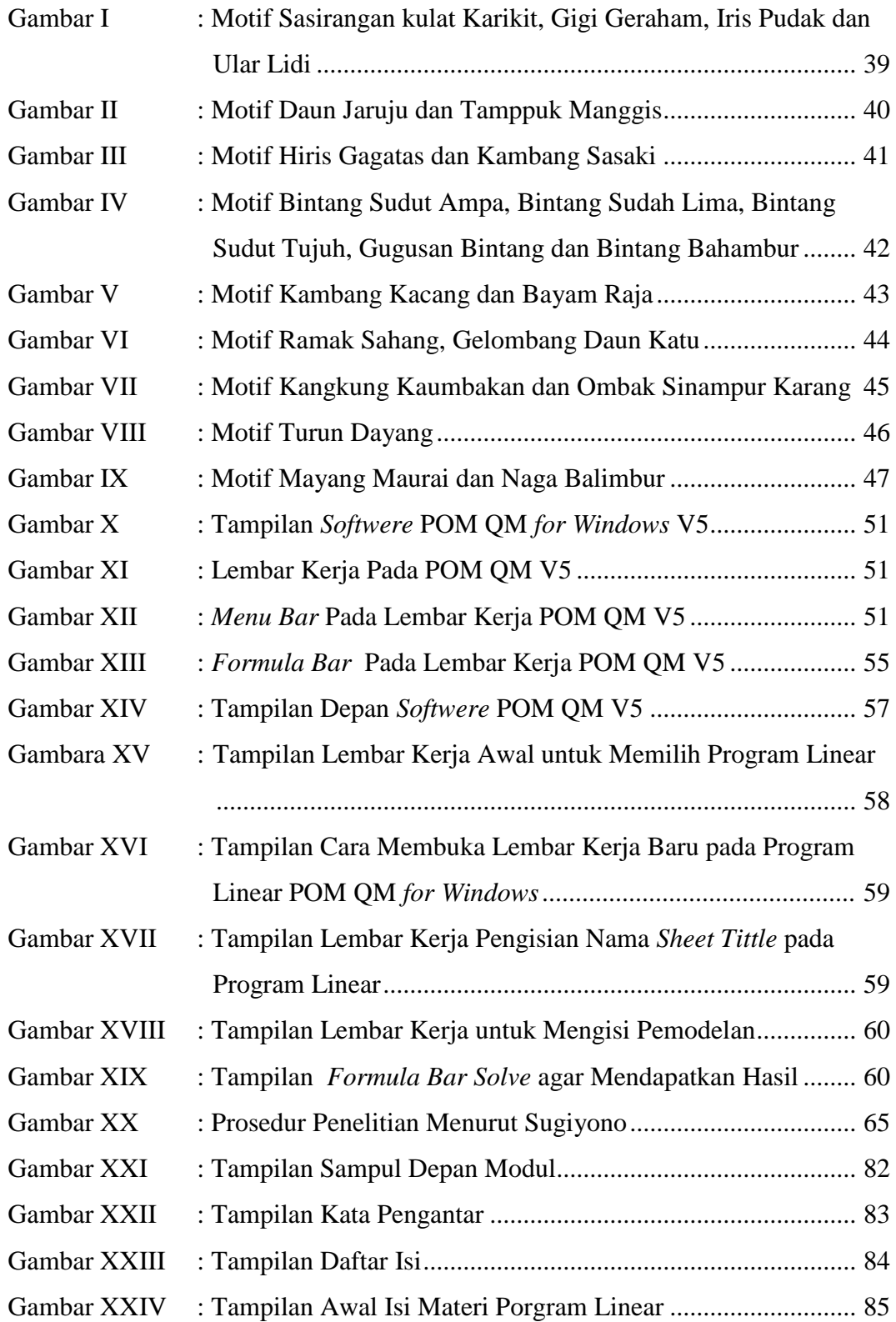

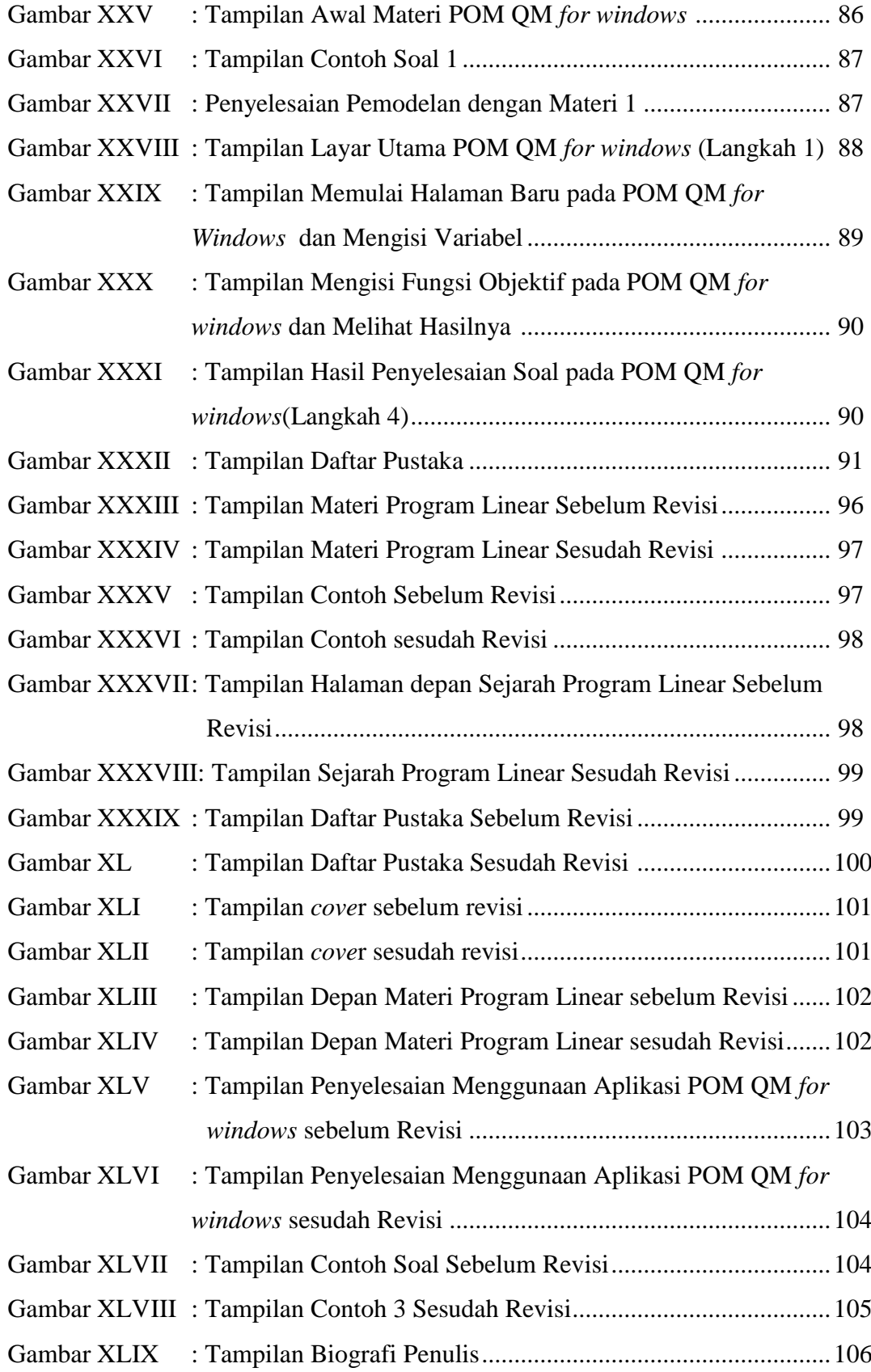

## **DAFTAR LAMPIRAN**

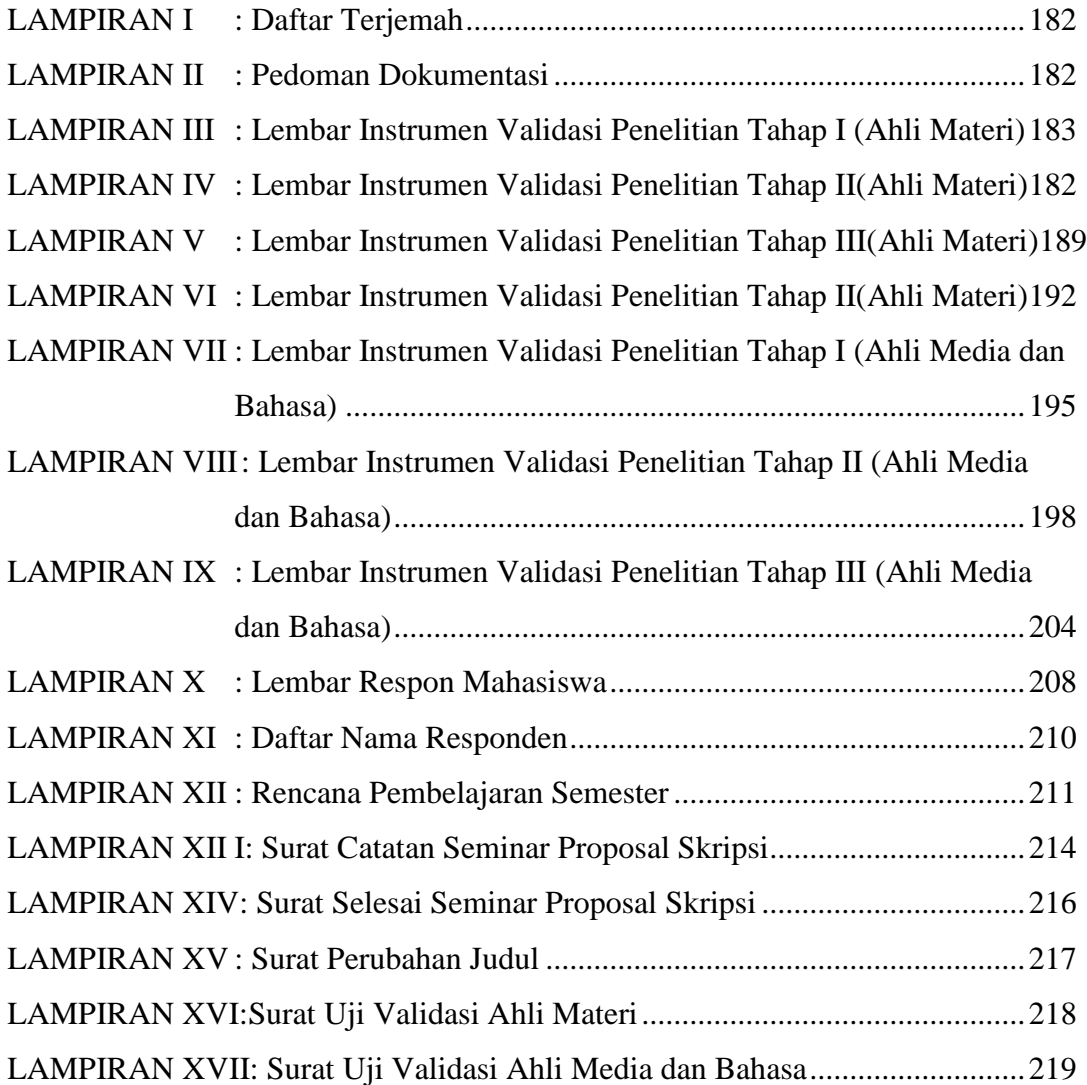